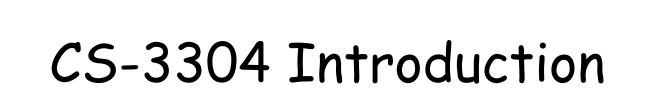

In Text: Chapter 1

# **COURSE DESCRIPTION**

2 

4 

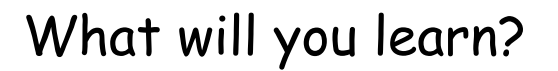

- Survey of programming paradigms, including representative languages
- Language definition and description methods
- Overview of features across all languages
- Implementation strategies

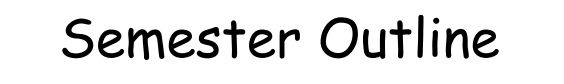

- Introduction and Language Evaluation
- History and Evolution
- Syntax and Semantics
- Names, Typing, and Scoping
- Expressions and Assignment
- Control Structures
- Subprograms
- Functional & Declarative Languages
- Concurrency

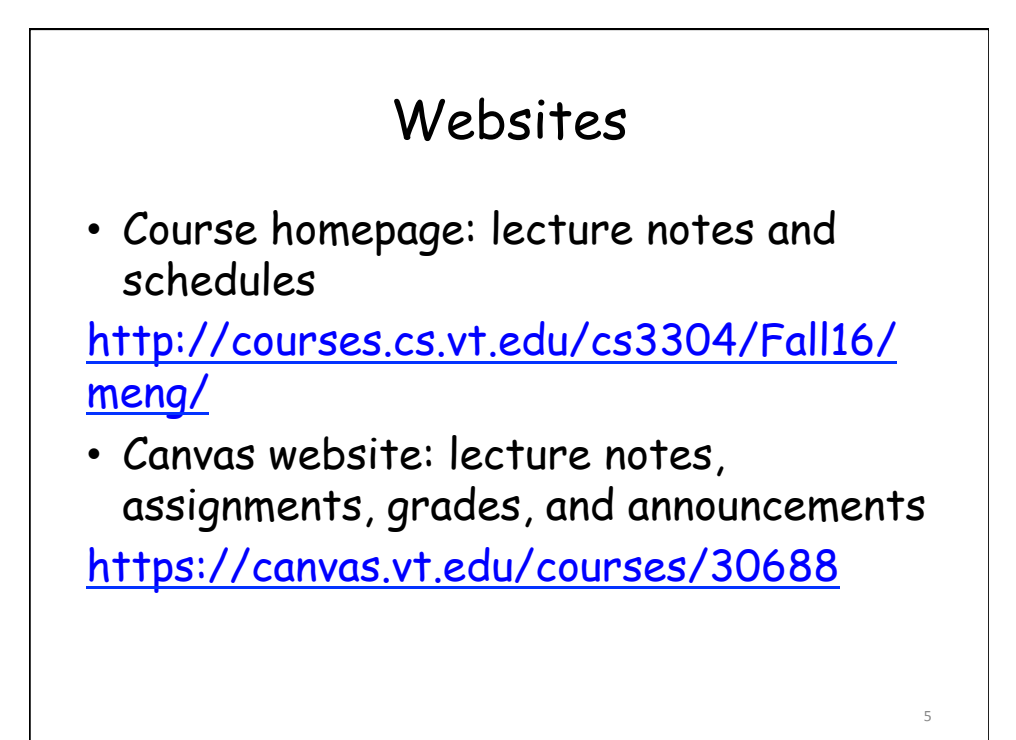

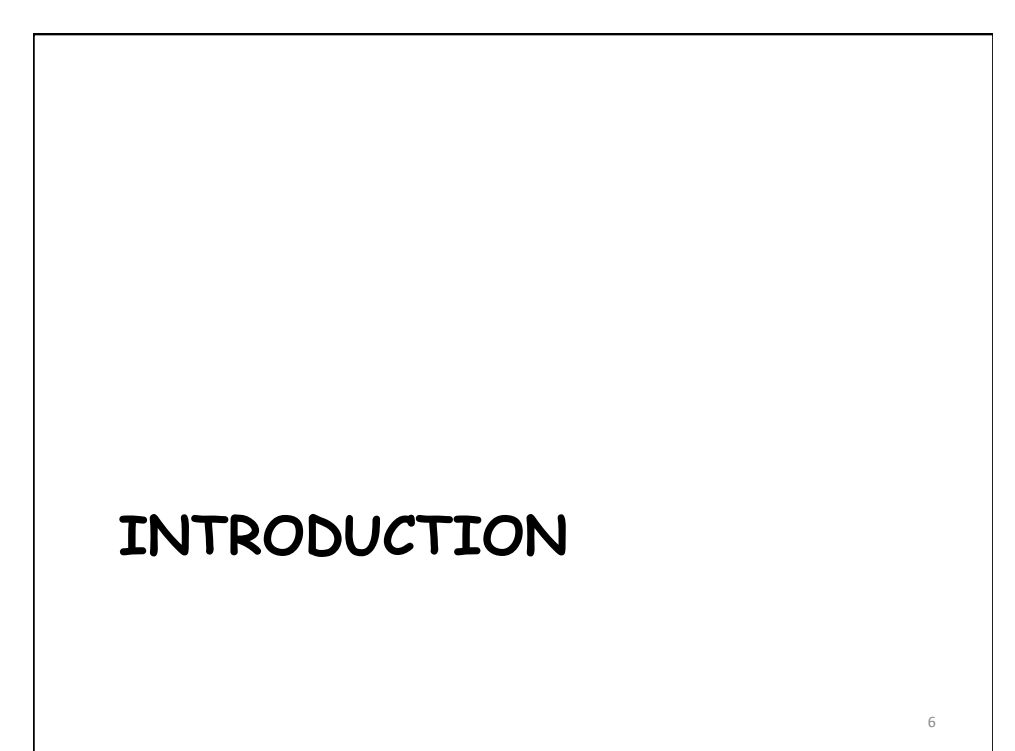

## Overview

- Why are there so many programming languages?
- What makes a language successful?
- Why study programming languages?
- What types of programming languages are there?
- What are language implementation methods?
- What is the process of compilation?

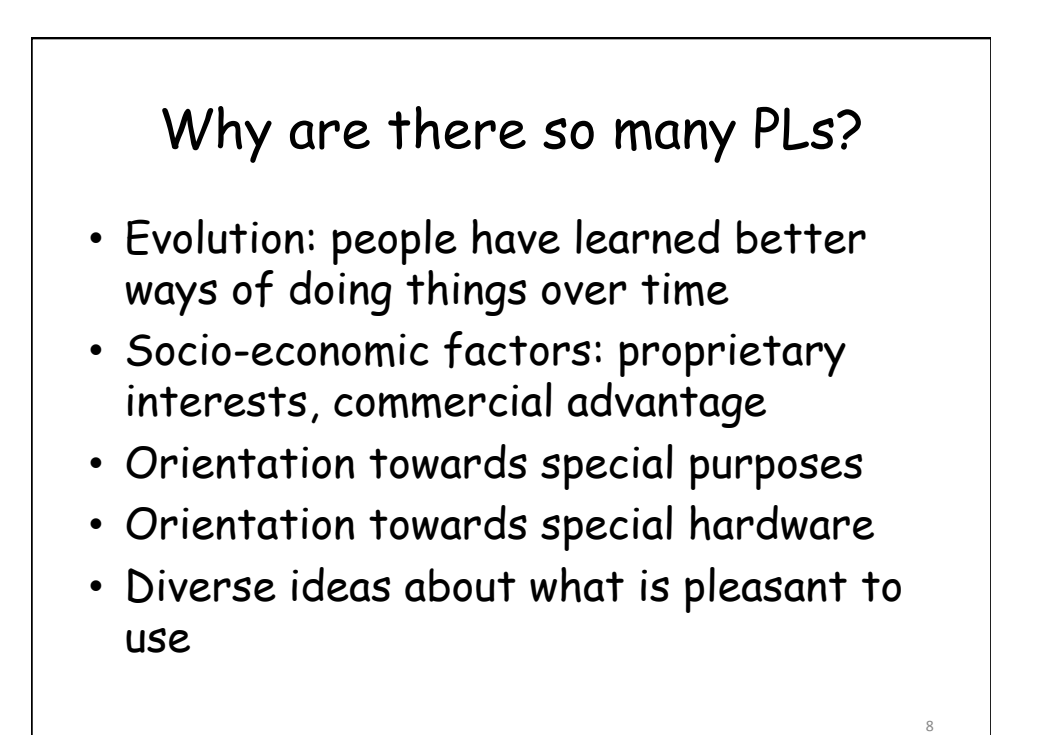

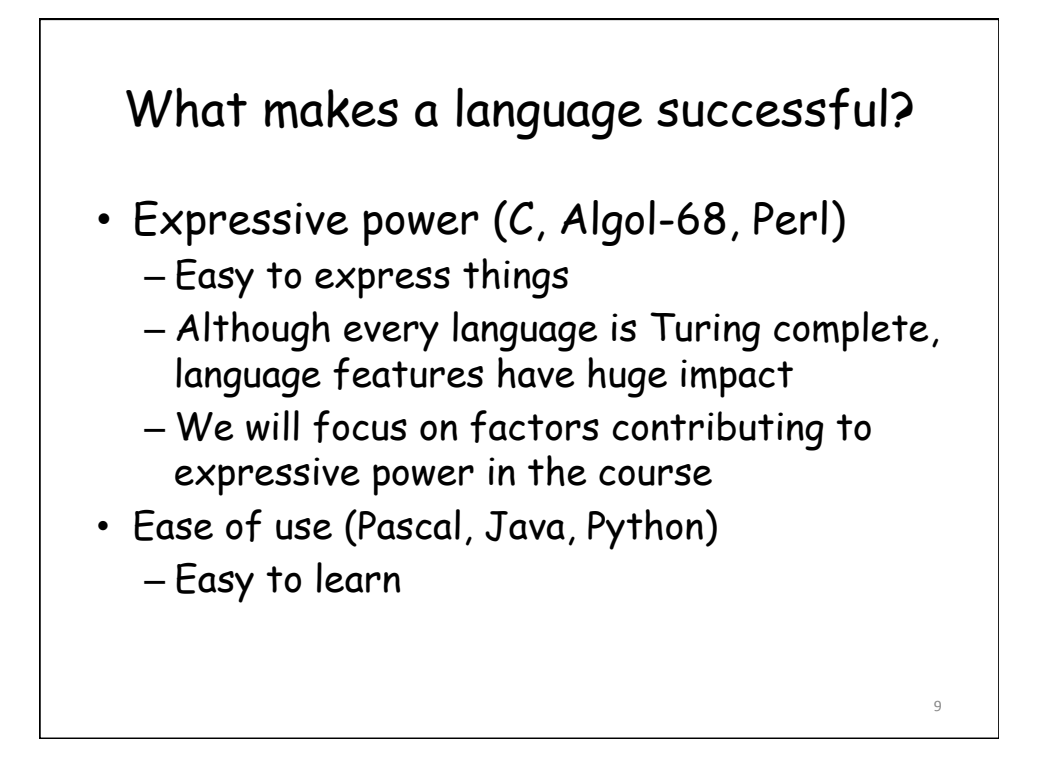

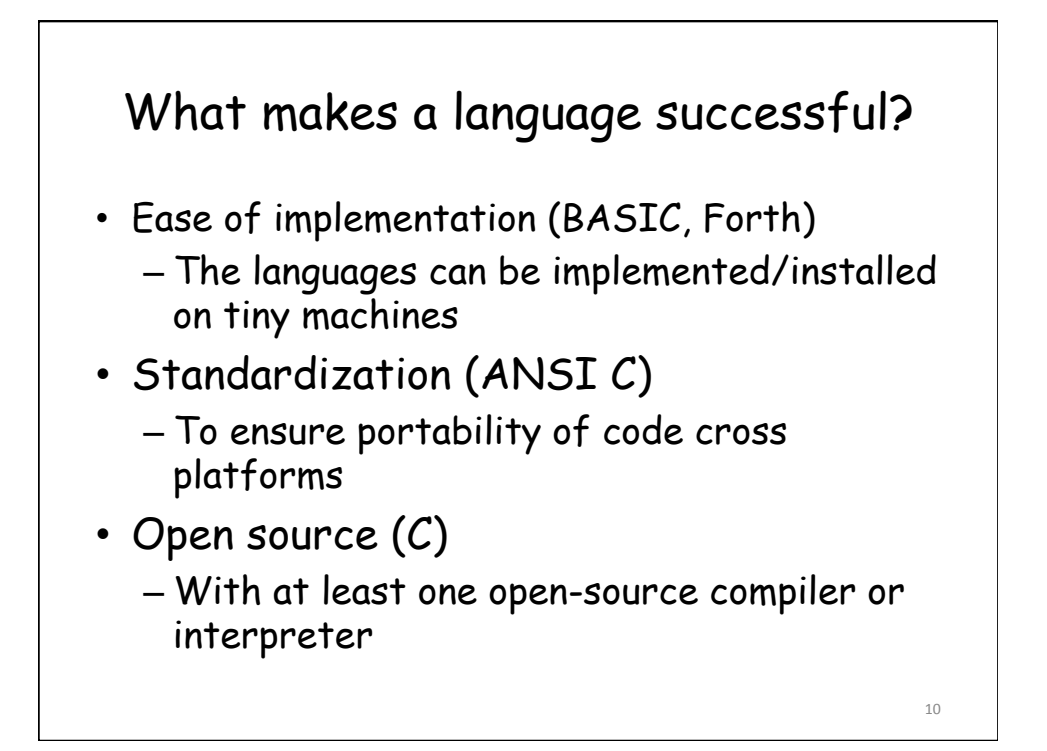

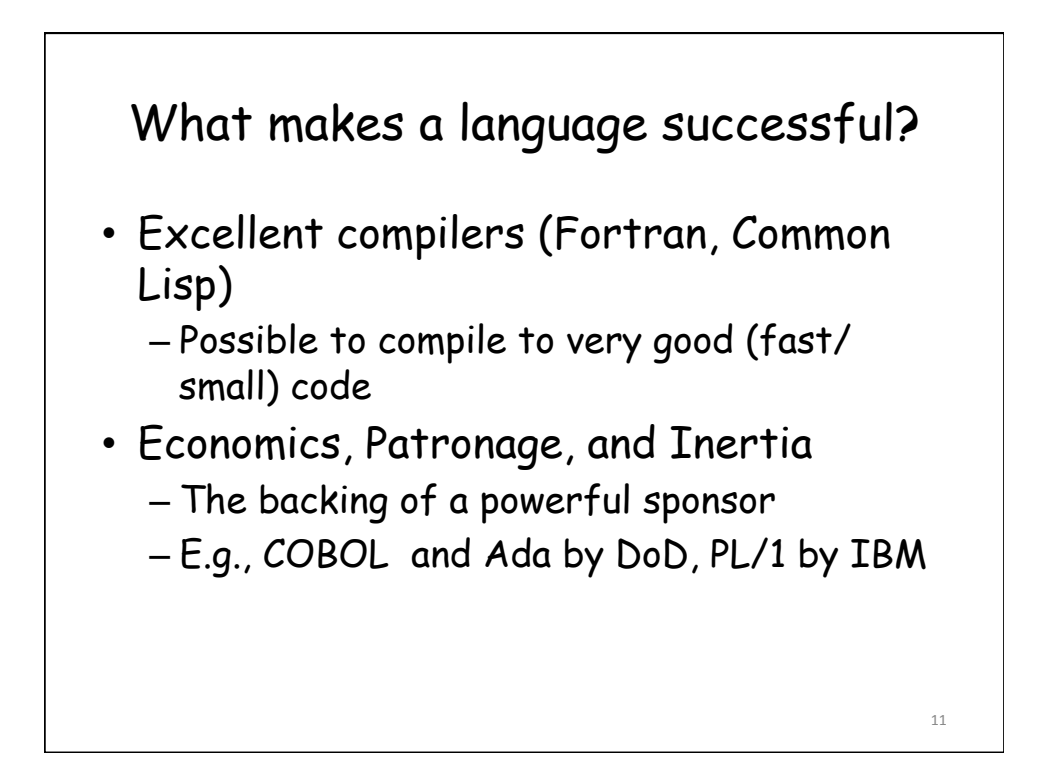

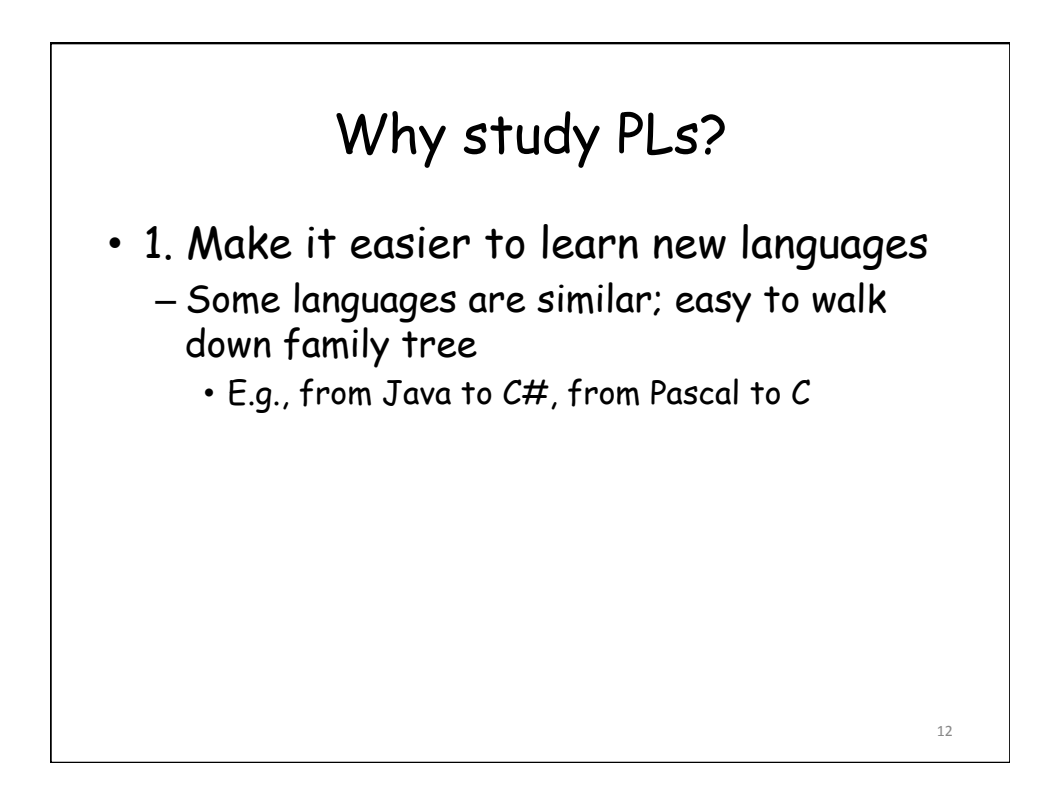

## Why study PLs?

- 2. Choose among alternative ways to express things based on the knowledge of implementation costs/performance overhead
	- Use simple arithmetic equivalents (use x\*x instead of  $x^2$ )
	- Avoid call by value with large data items in Pascal

Why study PLs? • 3. Simulate useful features in languages that lack them – Certain useful features are missing in some languages, but can be emulated by following a deliberate programming style • E.g., Older dialects of Fortran lack suitable control structures, so programmers can use comments and self-discipline to write wellstructured code 14 

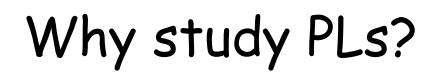

- 4. Make better use of language technology whenever it appears
	- The code to parse, analyze, generate, optimize, and otherwise manipulate structured data can be found in almost any sophisticated program
	- Programmers with a strong grasp of the language technology will be able to write better structured and maintainable code

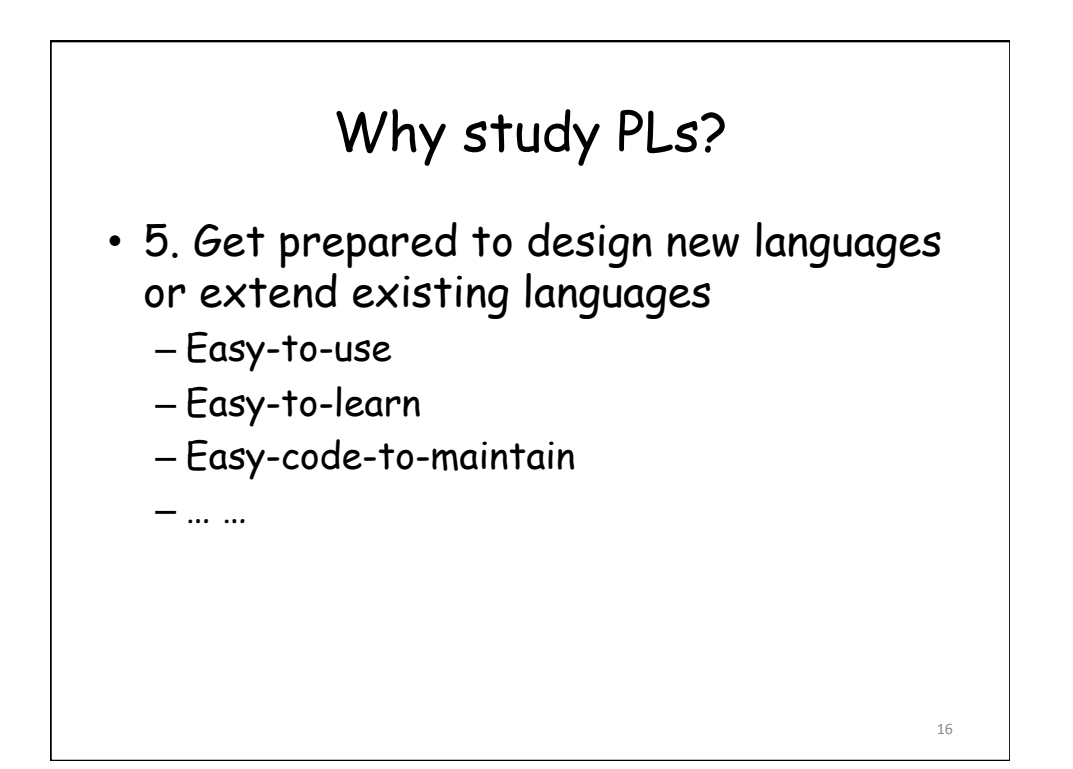

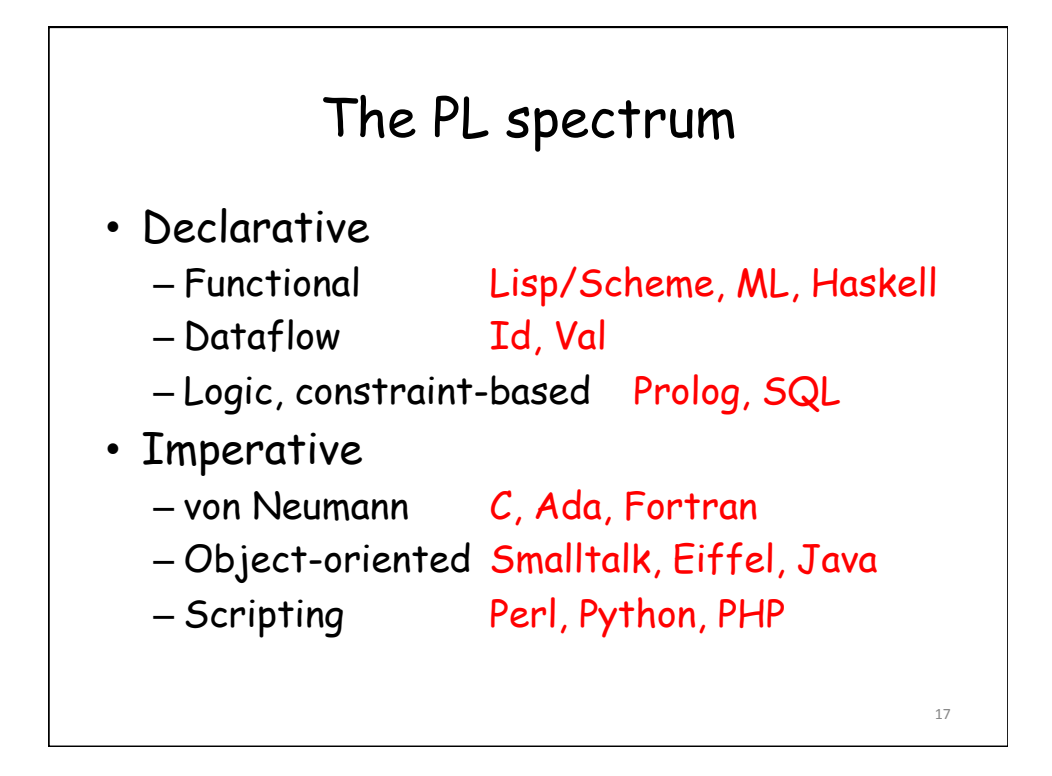

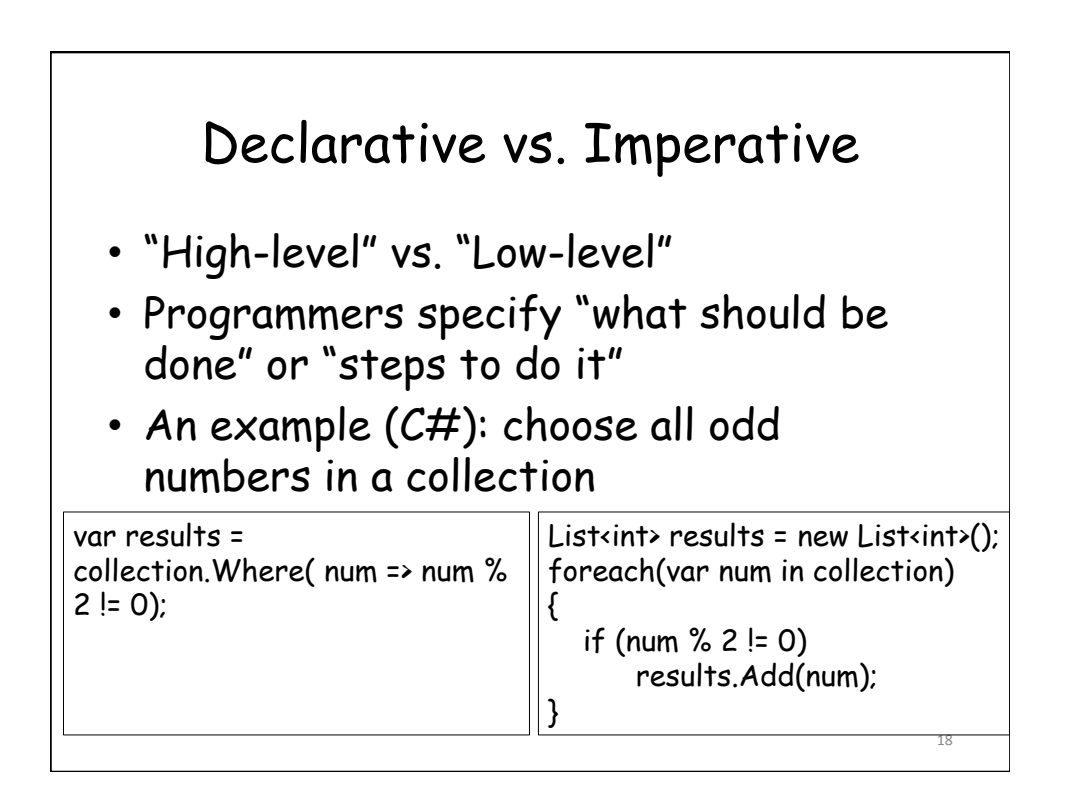

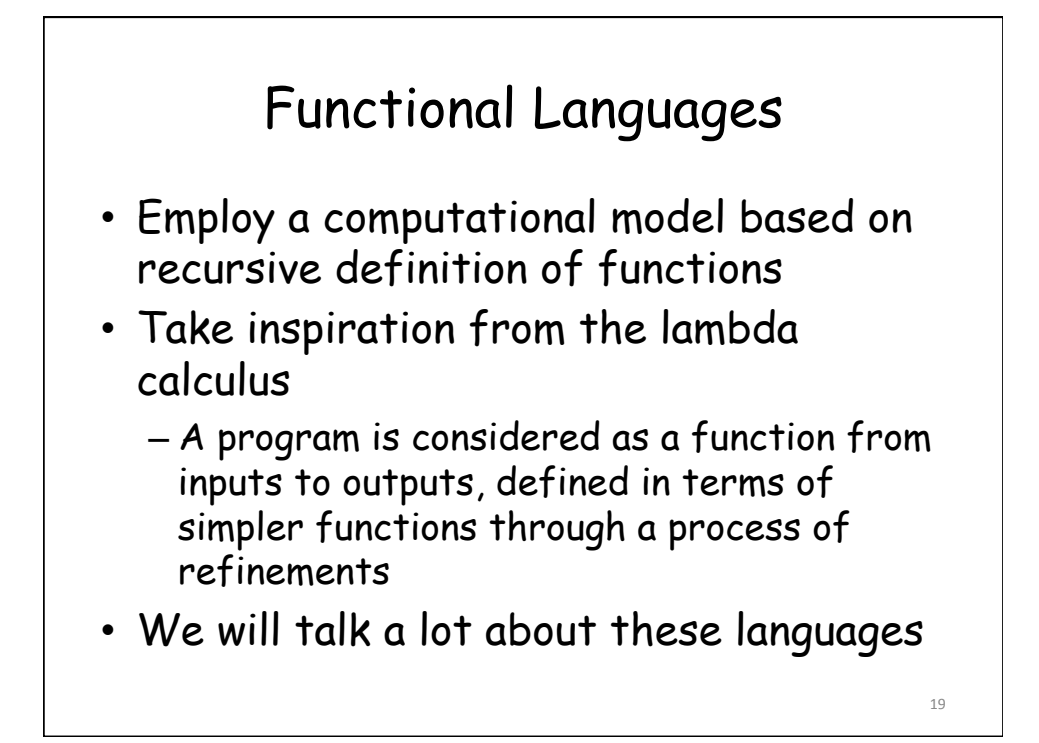

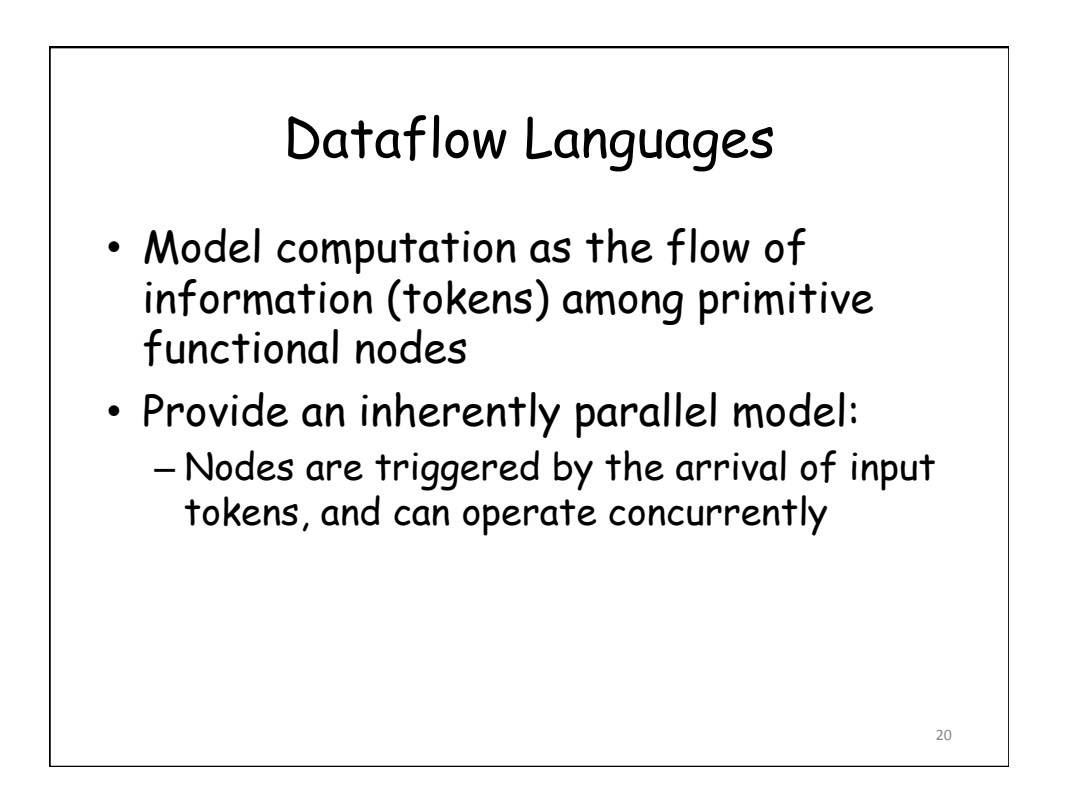

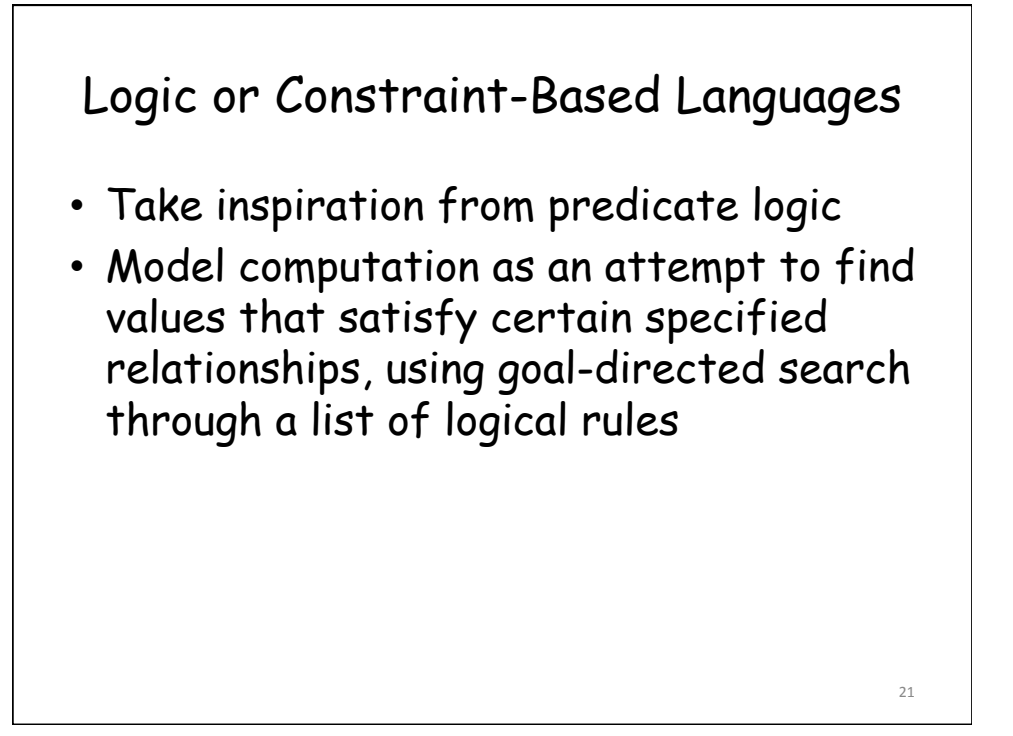

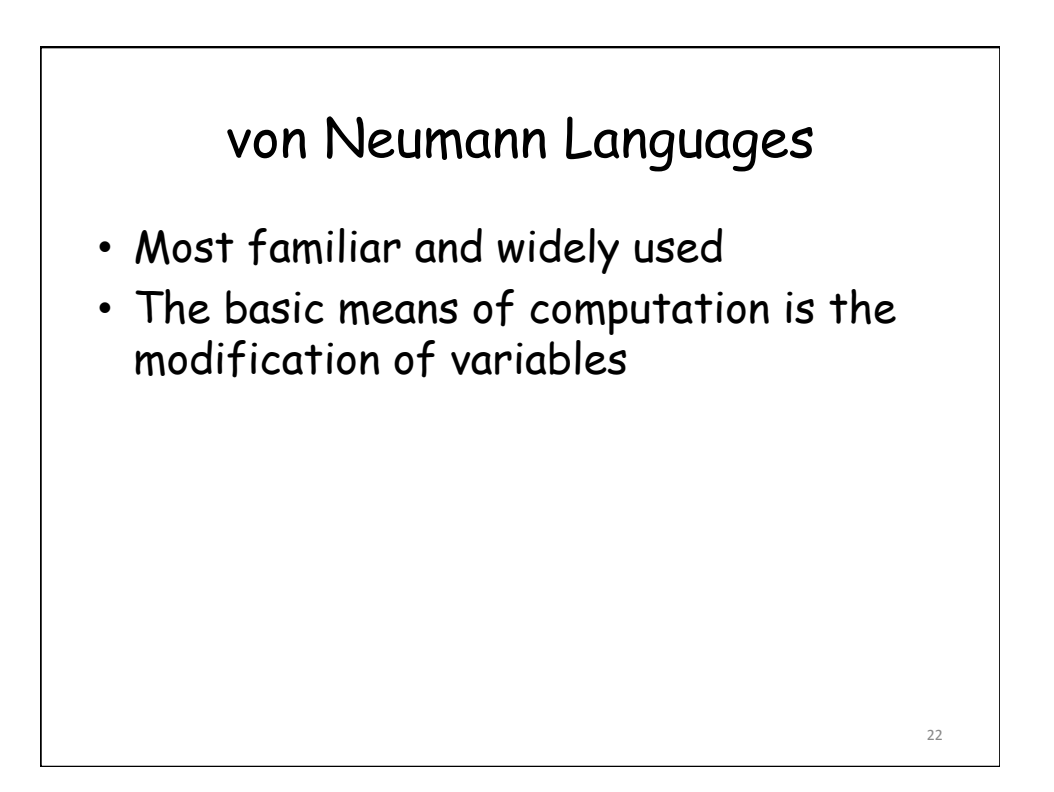

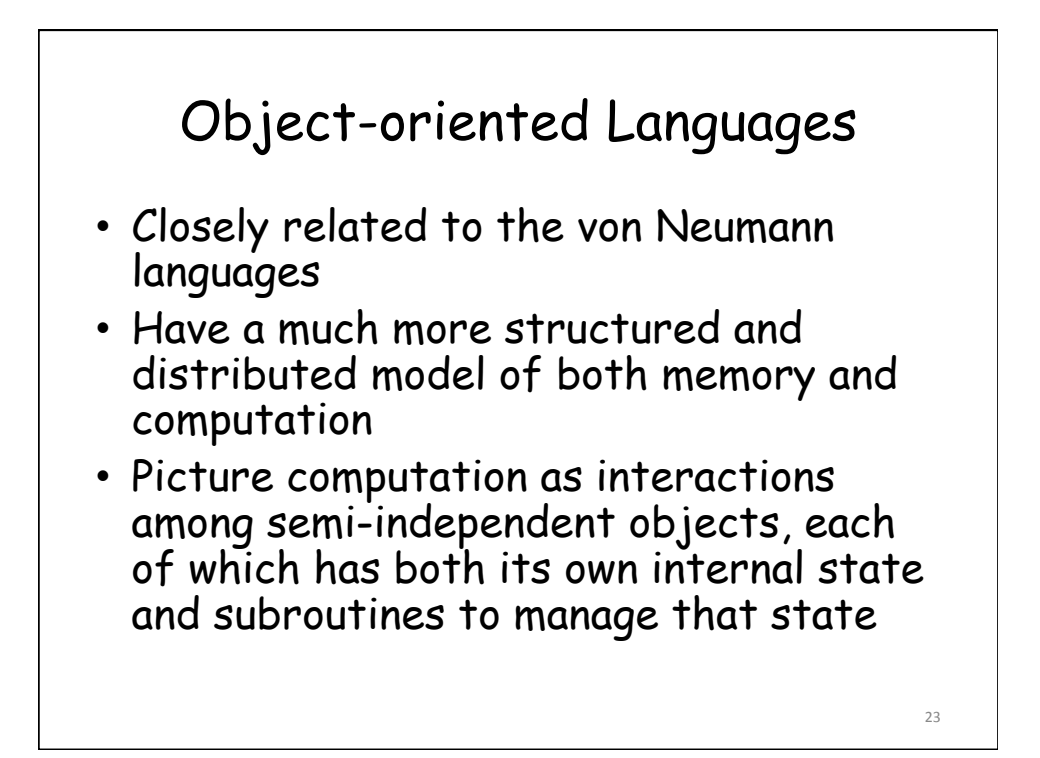

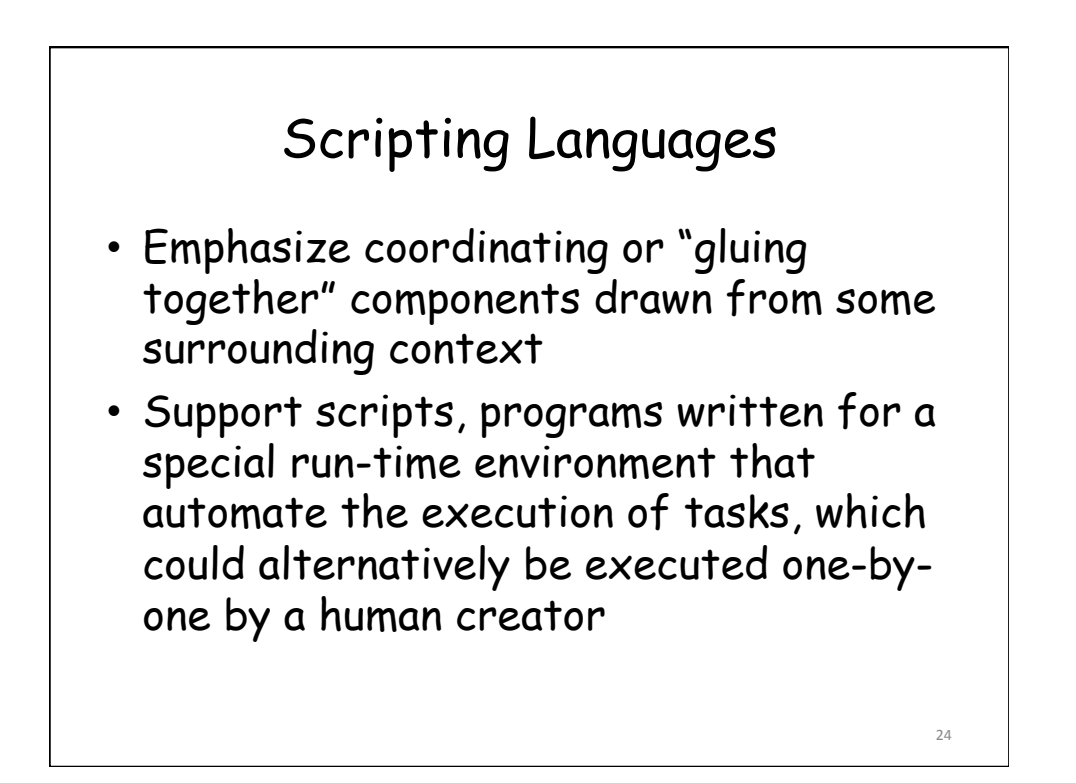

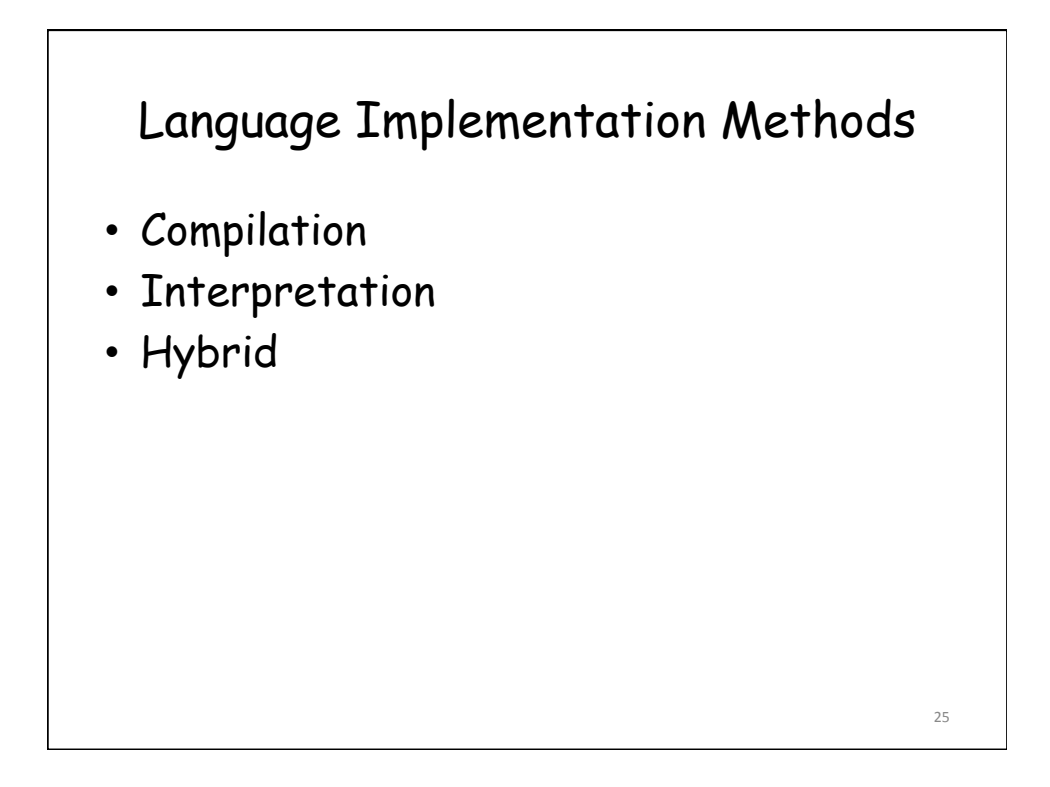

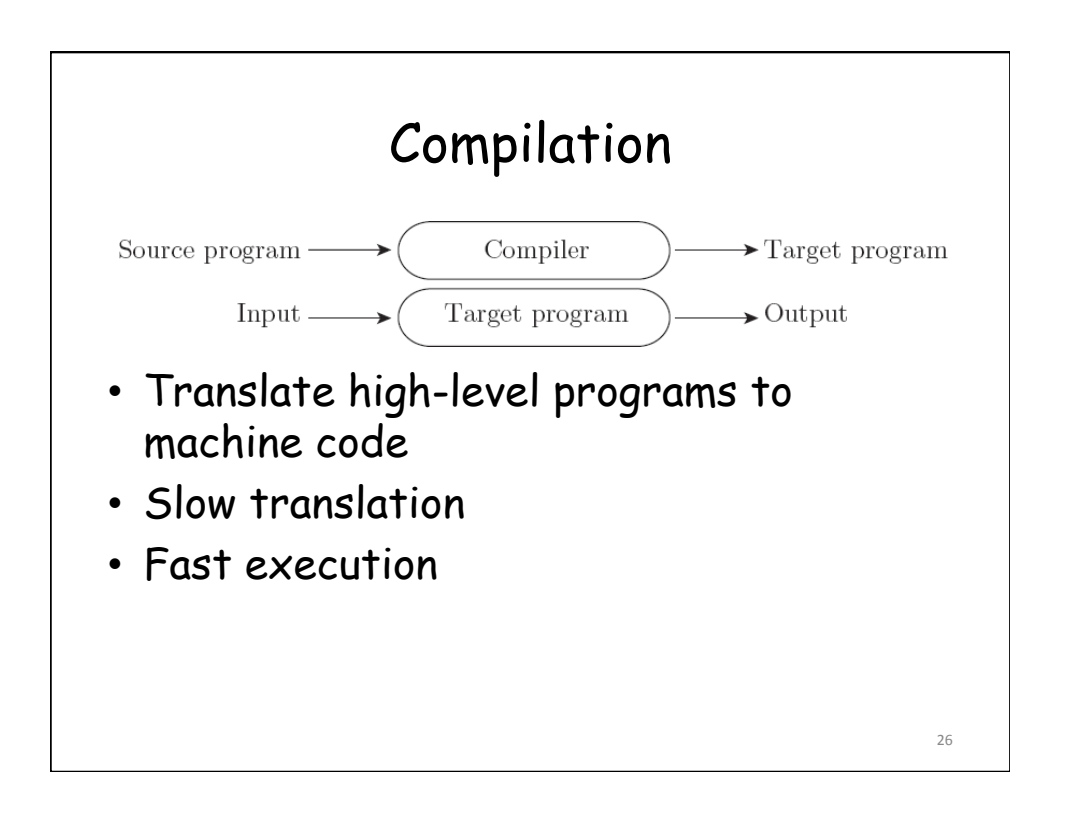

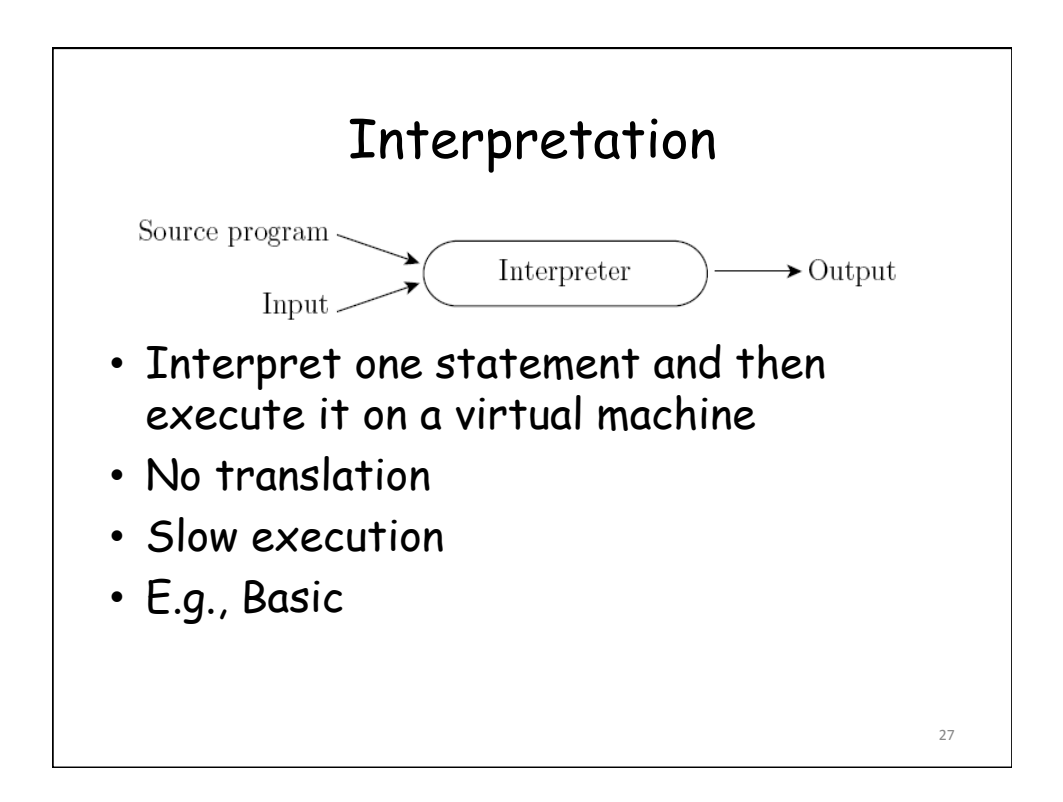

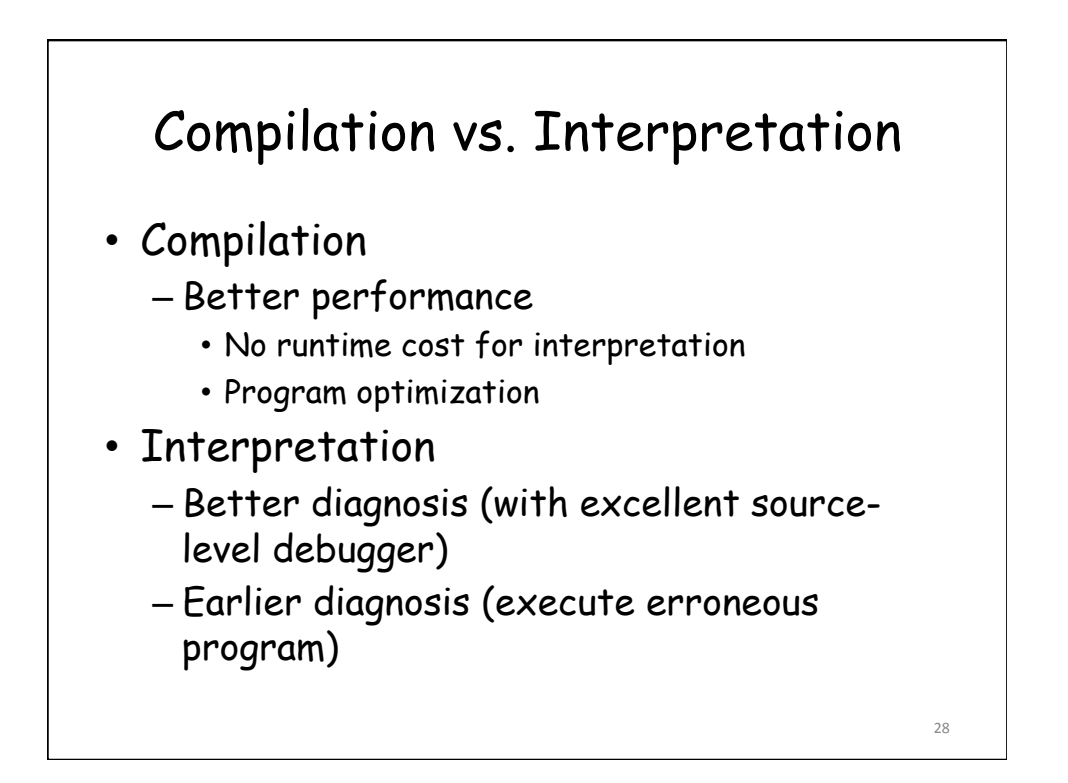

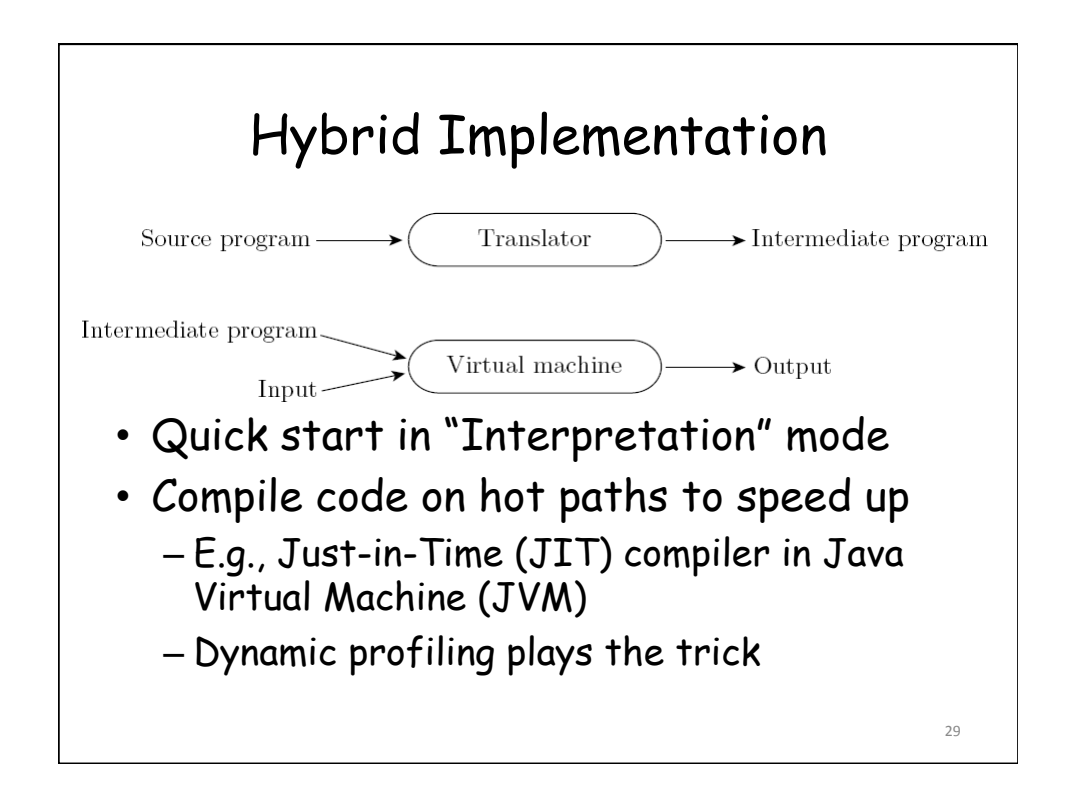

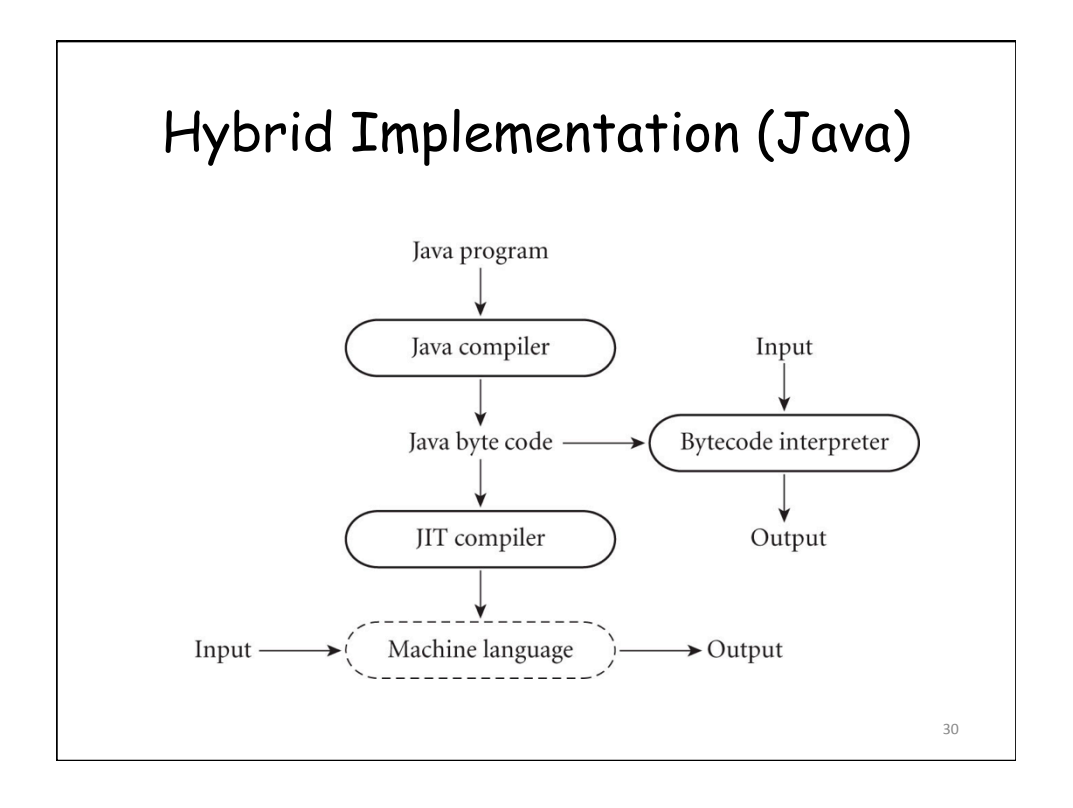

### Implementation Strategies in Practice

- Preprocessing
- Library routines and linking
- Post-compilation assembly
- Source-to-source translation
- Bootstrapping

#### Preprocessing (Basic) • An initial translator – to remove comments and white spaces, – to group characters together into tokens such as keywords, identifiers, numbers, and symbols, – to expand abbreviations in the style of a macro assembler, and – to identify higher-level syntactic structures, such as loops and subroutines • Goal – To provide an intermediate form that mirrors the structure of the source, but can be interpreted more efficiently 32

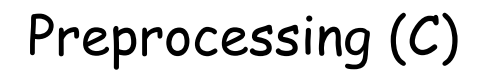

• Conditional compilation

– Delete portions of code to allow several versions of a program to be built from the same source